\n- $$
(x_i, y_i)
$$
,  $i = 1, \ldots, n$
\n- **Toute fonction** *g* **telle que**  $y_i = g(x_i)$ ,  $i = 1, \ldots, n$ , **s'appelle une interpolation**.
\n

- $(x_i,y_i),\,i=1,\ldots,n$ Toute fonction  $g$  telle que  $y_i=g(x_i)$ ,  $i=1,\ldots, n,$ <sup>s</sup>'appelle une interpolation.
- L'interpolation reflète toutes les variations, y compris lesfluctuations aléatoires et les erreurs (bruit). Généralement trop irrégulière pour satisfaire unstatisticien.

- $(x_i,y_i),\,i=1,\ldots,n$ Toute fonction  $g$  telle que  $y_i=g(x_i)$ ,  $i=1,\ldots, n,$ <sup>s</sup>'appelle une interpolation.
- L'interpolation reflète toutes les variations, y compris lesfluctuations aléatoires et les erreurs (bruit). Généralement trop irrégulière pour satisfaire unstatisticien.
- En régression non paramétrique, on fait du lissage (angl. s*moothing*).

- $(x_i,y_i),\,i=1,\ldots,n$ Toute fonction  $g$  telle que  $y_i=g(x_i)$ ,  $i=1,\ldots, n,$ <sup>s</sup>'appelle une interpolation.
- L'interpolation reflète toutes les variations, y compris lesfluctuations aléatoires et les erreurs (bruit). Généralement trop irrégulière pour satisfaire unstatisticien.
- En régression non paramétrique, on fait du lissage (angl. s*moothing*).
- Le lissage vise à estimer une fonction de régression  $m$ ut. qui lierait parfaitement  $y$  à  $x$  s'il n'y avait pas de bruit. En général, un lissage <sup>n</sup>'est pas une interpolation.

### **Interpolation de Lagrange**

- 2Points sur la courbe  $x \mapsto 10/(1 + x)$  $x^2$ ,  $0 \le x \le 3$  $\bullet$  > <sup>x</sup> <sup>=</sup> seq(0,3,length=100)> plot(x,10/(1+xˆ2),type="l""xlim=c(0,3),ylim=c(0,10),  $y$ lab=")
	- > par(new=T)# première superposition

### **Interpolation de Lagrange**

- Points sur la courbe  $x \mapsto 10/(1 + x)$  > <sup>x</sup> <sup>=</sup> seq(0,3,length=100)2 $x^2$ ,  $0 \le x \le 3$ > plot(x,10/(1+xˆ2),type="l""xlim=c(0,3),ylim=c(0,10),  $y$ lab=") > par(new=T)# première superposition
- Polynôme de Lagrange de degré 6 interpolant entre lespoints  $(0, 10), (1, 5), (2, 2), (3, 1)$ > plot(x,10-6.4\*xˆ2+1.5\*xˆ4- 0.1\*xˆ6,type="l",xlim=c(0,3),ylim=c(0,10),ylab=" ",lty=2, main="Interpolation pour 10/(1+xˆ2)")> abline(v=1)> abline(v=2)> par(new=T)# deuxième superposition

### **Interpolation de Lagrange (suite)**

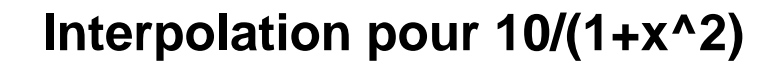

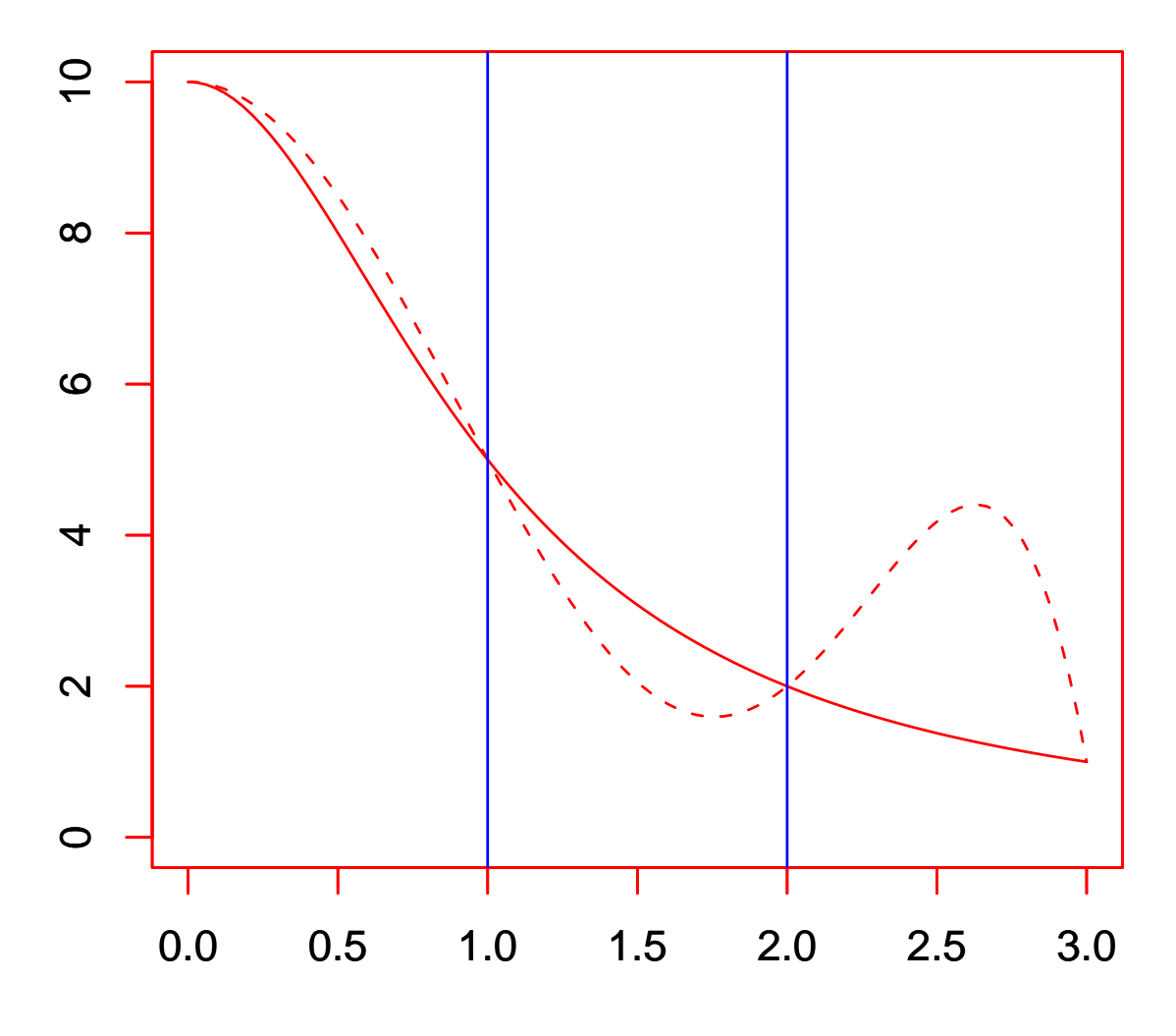

1assé

Université Laval

### **Spline cubique d'interpolation**

Spline cubique interpolant entre  $(0, 10), (1, 5), (2, 2), (3, 1)$  $\bullet$ > plot(x,(5-5.65385\*(x-1)+3.69231\*(x-1)ˆ2 $+4.34615*(x-1)^{3}*(0\le x)*(x<1)$  + (2-1.38462\*(x-2)+0.57692\*(x-2)ˆ2 $-1.03846*(x-2)^{3}$ <sup>\*</sup>(1<=x)\*(x<2) + (1-0.80769\*(x-3)-0.19231\*(x-3)ˆ3) $*(2 \le x)^*(x \le 3)$ , type="l", xlim=c(0,3),  $ylim=c(0,10)$ ,  $ylab="$ ",  $col="black"$ 

# **Spline cubique d'interpolation**

Spline cubique interpolant entre  $(0, 10), (1, 5), (2, 2), (3, 1)$  $\bullet$ > plot(x,(5-5.65385\*(x-1)+3.69231\*(x-1)ˆ2 $+4.34615*(x-1)^{3}*(0\le x)*(x<1)$  + (2-1.38462\*(x-2)+0.57692\*(x-2)ˆ2 $-1.03846*(x-2)^{3}$ <sup>\*</sup>(1<=x)\*(x<2) + (1-0.80769\*(x-3)-0.19231\*(x-3)ˆ3) $*(2 \le x)^*(x \le 3)$ , type="l", xlim=c(0,3),  $ylim=c(0,10)$ ,  $ylab="$ ",  $col="black"$ 

• Nous verrons plus loin comment obtenir ce spline avec  ${\sf la}$  fonction  ${\tt interspline} \{ {\tt splines} \}.$ 

# **Spline cubique d'interpolation**

Spline cubique interpolant entre  $(0, 10), (1, 5), (2, 2), (3, 1)$  $\bullet$ > plot(x,(5-5.65385\*(x-1)+3.69231\*(x-1)ˆ2 $+4.34615*(x-1)^{3}*(0\le x)*(x<1)$  + (2-1.38462\*(x-2)+0.57692\*(x-2)ˆ2 $-1.03846*(x-2)^{3}$ <sup>\*</sup>(1<=x)\*(x<2) + (1-0.80769\*(x-3)-0.19231\*(x-3)ˆ3) $*(2 \le x)^*(x \le 3)$ , type="l", xlim=c(0,3),  $ylim=c(0,10)$ ,  $ylab="$ ",  $col="black"$ 

- Nous verrons plus loin comment obtenir ce spline avec  ${\sf la}$  fonction  ${\tt interspline} \{ {\tt splines} \}.$
- > legend(1.8,9,c("courbe","Lagrange","spline"), col=c("red","blue","black")# légende

#### **Deux interpolations comparées**

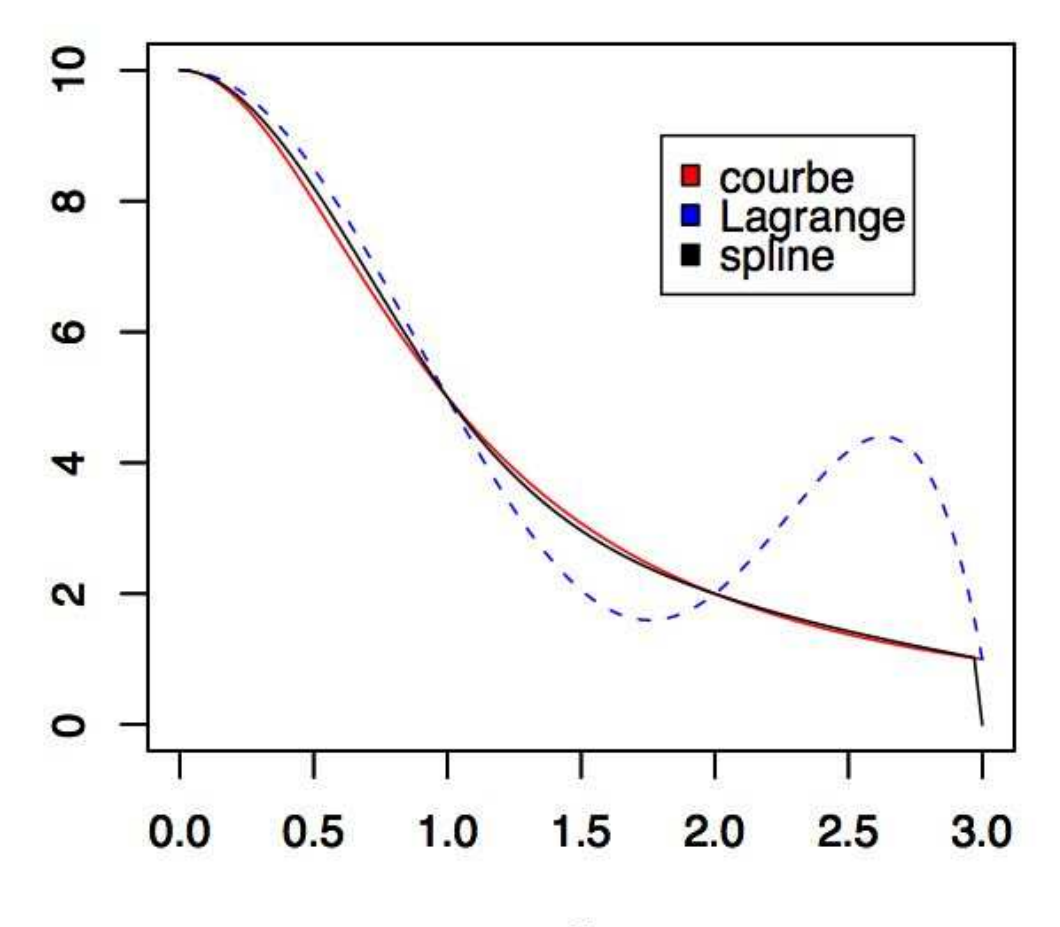

1assé

Université Laval

### **Trois polynômes formant spline**

> plot(x,10/(1+xˆ2),type='l',xlim=c(0,3), /lim=c(0,10),ylab=",col='orange')  $\qquad\;\# \; y = \frac{10}{1+z}$  $\frac{10}{1+x^2}$ ,  $0 \le x \le 3$ 

> par(new=T) #polynôme cubique  $p_4$  > plot(x,5-5.65385\*(x-1)+3.69231\*(x-1)ˆ2+4.34615\*(x-1)ˆ3,type='l',xlim=c(0,3),ylim=c(0,10),ylab=",col='red')> par(new=T) #polynôme cubique  $p_5$  > plot(x,2-1.38462\*(x-2)+0.57692\*(x-2)ˆ2-1.03846\*(x-2)ˆ3,type='l',xlim=c(0,3),ylim=c(0,10),ylab=",col='green')> par(new=T) #polynôme cubique  $p_6$  > plot(x,1-0.80769\*(x-3)-0.19231\*(x-3)ˆ3,type='l',xlim=c(0,3),ylim=c(0,10),ylab=",col='blue')

> legend(2,6.3,c('courbe','p4','p5','p6'), c('orange','red','green','blue'))

#### **Trois polynômes formant spline**

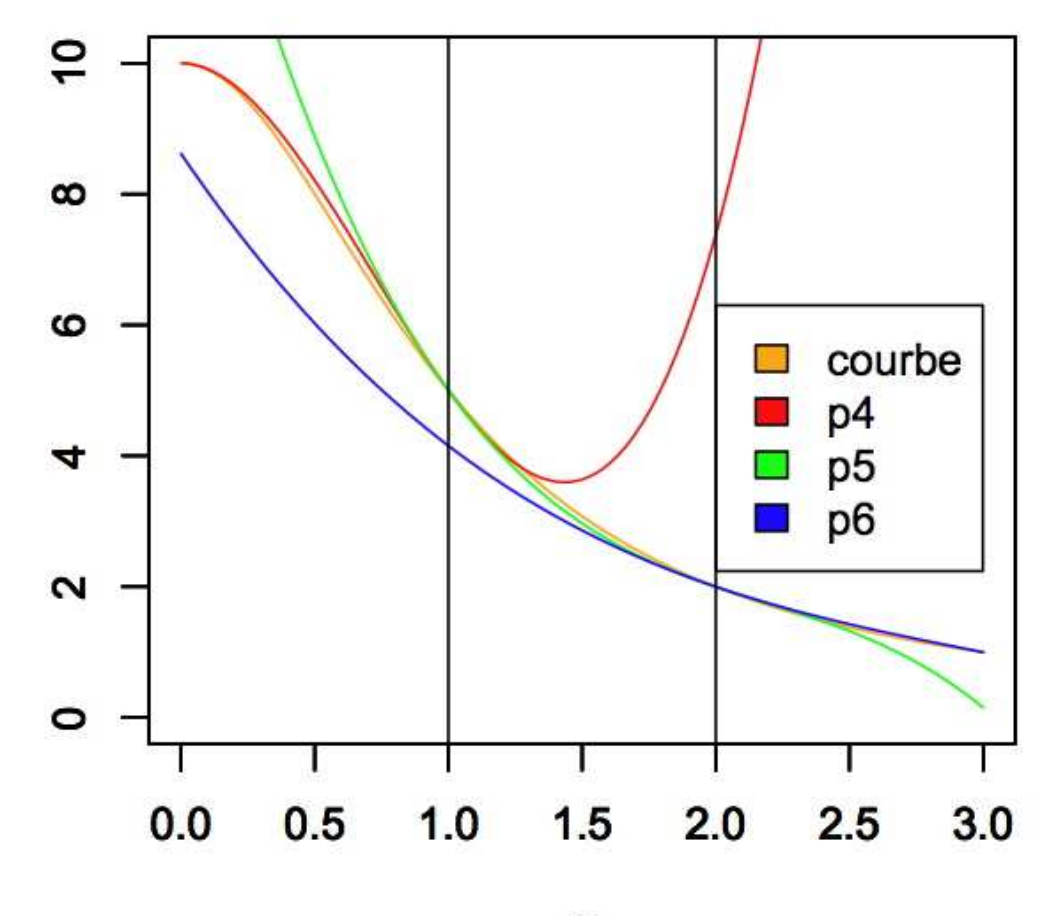

Université Laval

1assé

Rappel : on cherche à minimiser en  $g$  $\bullet$ 

$$
L_{\lambda}(g) = \sum_{1}^{n} (y_i - g(x_i))^2 + \lambda \int_{a}^{b} g''(x)^2 dx,
$$

où  $\lambda\geq0$  est le paramètre de lissage,  $a=x_0 < x_1 < x_2 < \cdots < x_n$  $\, n \,$  $n < x_{n+1} = b$  sont les nœuds.

Rappel : on cherche à minimiser en  $g$ 

$$
L_{\lambda}(g) = \sum_{1}^{n} (y_i - g(x_i))^2 + \lambda \int_{a}^{b} g''(x)^2 dx,
$$

où  $\lambda\geq0$  est le paramètre de lissage,  $a=x_0 < x_1 < x_2 < \cdots < x_n$  $\, n \,$  $n < x_{n+1} = b$  sont les nœuds.

Sous certaines conditions sur  $g$  (différentiabilité, valeur des dérivées aux nœuds, il existe pour tout  $\lambda$  un minimum unique  $g_\lambda.$ 

Rappel : on cherche à minimiser en  $g$  $\bullet$ 

$$
L_{\lambda}(g) = \sum_{1}^{n} (y_i - g(x_i))^2 + \lambda \int_{a}^{b} g''(x)^2 dx,
$$

où  $\lambda\geq0$  est le paramètre de lissage,  $a=x_0 < x_1 < x_2 < \cdots < x_n$  $\, n \,$  $n < x_{n+1} = b$  sont les nœuds.

- Sous certaines conditions sur  $g$  (différentiabilité, valeur des dérivées aux nœuds, il existe pour tout  $\lambda$  un minimum unique  $g_\lambda.$
- Ce minimum unique  $g_\lambda$  $_{\lambda}$  est un spline cubique  $S_{\lambda}$ .

Rappel : on cherche à minimiser en  $g$ 

$$
L_{\lambda}(g) = \sum_{1}^{n} (y_i - g(x_i))^2 + \lambda \int_{a}^{b} g''(x)^2 dx,
$$

où  $\lambda\geq0$  est le paramètre de lissage,  $a=x_0 < x_1 < x_2 < \cdots < x_n$  $\, n \,$  $n < x_{n+1} = b$  sont les nœuds.

- Sous certaines conditions sur  $g$  (différentiabilité, valeur des dérivées aux nœuds, il existe pour tout  $\lambda$  un minimum unique  $g_\lambda.$
- Ce minimum unique  $g_\lambda$  $_{\lambda}$  est un spline cubique  $S_{\lambda}$ .
- On obtient le  $\lambda$  optimal en minimisant la fonction de validation croisée.

Données sulfate.dat : Exercices #7  $\bullet$ pluies acides  $(n=3321)$  V1: distance entre stations de mesure en kmV2: corrélation entre les dépôts de sulfate

Données sulfate.dat : Exercices #7 pluies acides  $(n=3321)$  V1: distance entre stations de mesure en kmV2: corrélation entre les dépôts de sulfate

> sulfate <sup>=</sup> read.table("sulfate.dat")> attach(sulfate) > plot(V1,V2,xlab="Distance",ylab="Corrélation", main="Dépôt d'acide")

- Données sulfate.dat : Exercices #7 pluies acides  $(n=3321)$  V1: distance entre stations de mesure en kmV2: corrélation entre les dépôts de sulfate
- > sulfate <sup>=</sup> read.table("sulfate.dat")> attach(sulfate) > plot(V1,V2,xlab="Distance",ylab="Corrélation", main="Dépôt d'acide")
- **Dans R, on trouve:** 1) la fonction  ${\tt smooth}$  .spline dans le package  ${\tt states}$ ;

2) <sup>22</sup> fonctions pour la régression spline dans le package splines, incluant une fonction pour obtenir un spline d'interpolation.

# **Régression spline (suite)**

smooth.spline(x,  $y = NULL$ ,  $w = NULL$ , df, spar = NULL,  $\bullet$  $cv = FALSE$ , all.knots = FALSE, nknots = NULL, keep.data = TRUE, df.offset = 0, penalty = 1,  $control.\text{spar} = list()$ #x, y: données cv <sup>=</sup> T (validation croisée), <sup>=</sup> F (validation croiséegénéralisée par défaut)

# **Régression spline (suite)**

- smooth.spline(x,  $y = NULL$ ,  $w = NULL$ , df, spar = NULL,  $\bullet$  $cv = FALSE$ , all.knots = FALSE, nknots = NULL, keep.data = TRUE, df.offset = 0, penalty = 1,  $control.\text{spar} = list()$ #x, y: données cv <sup>=</sup> T (validation croisée), <sup>=</sup> F (validation croiséegénéralisée par défaut)
- > smooth.spline(V1,V2)Smoothing Parameter spar= 0.9942156 lambda =0.005363714 (11 iterations) Equivalent Degrees of Freedom (Df): 10.23377Penalized Criterion: 72.60825GCV: 0.02207086 #minimum de  ${VCG}(\lambda)$  (validation croisée généralisée par défaut)

## **Régression spline (suite)**

> plot(V1,V2,xlab="Distance",ylab="Correlation",main="Depot d'acide")

> lines(smooth.spline(V1,V2),col="red")

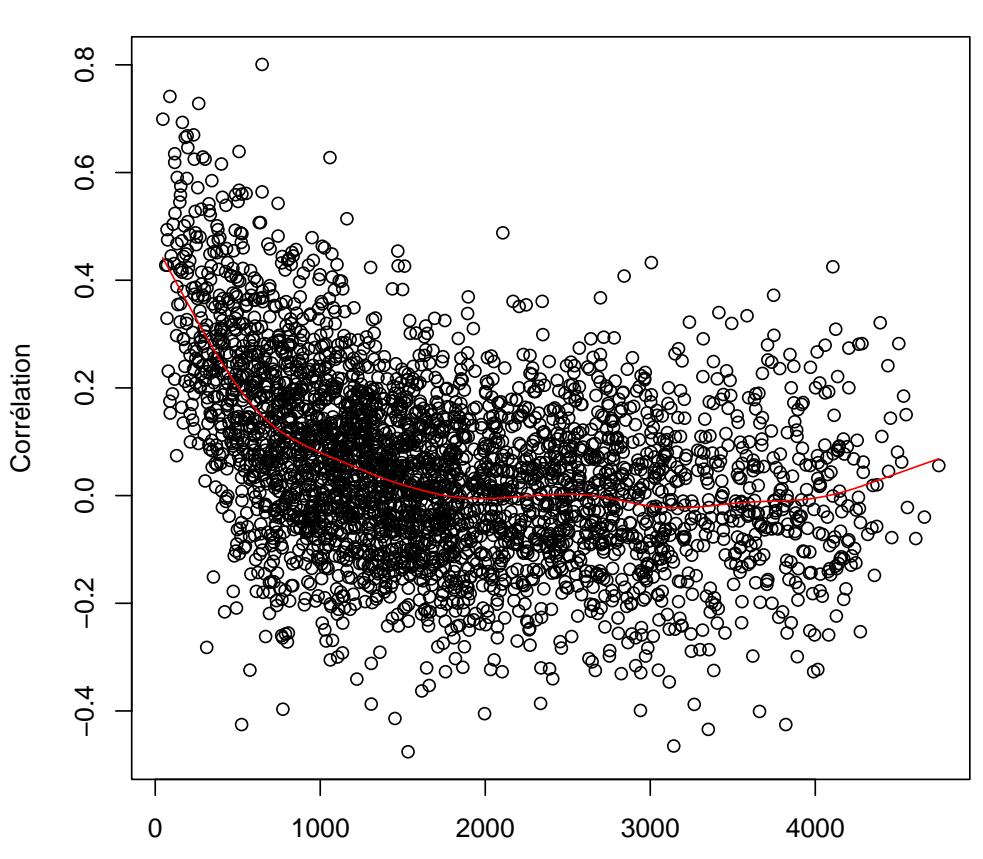

**Dépôt d'acide**

La fonction interpSpline du package splines crée un spline cubique d'interpolation.

La fonction interpSpline du package splines crée un spline cubique d'interpolation.

$$
x = c(-3, -2, -1, 0, 1, 2, 3)
$$
  
>  $y = 10/(1+x^2)$ 

La fonction interpSpline du package splines crée un spline cubique d'interpolation.

$$
x = c(-3, -2, -1, 0, 1, 2, 3)
$$
  
>  $y = 10/(1+x^2)$ 

Interpolation aux points $\bullet$  $(-3,1), (-2,2), (-1,5),$  $3,1), ($  $(2,2), ($  $1, 5), (0, 10), (1, 5), (2, 2), (3, 1)$ −−

La fonction interpSpline du package splines crée un spline cubique d'interpolation.

$$
x = c(-3, -2, -1, 0, 1, 2, 3)
$$
  
>  $y = 10/(1+x^2)$ 

- Interpolation aux points $\bullet$  $(-3,1), (-2,2), (-1,5),$  $3,1), ($  $(2,2), ($  $1, 5), (0, 10), (1, 5), (2, 2), (3, 1)$ −−
- > interpSpline(x,y)#coefficients des polynômes vus aux notes de courspolynomial representation of spline for y $\tilde{~}$ x constant linear quadratic cubic 0 10 0.0000000 -9.3461538 4.3461538 1 5 -5.6538462 3.6923077 -1.0384615 2 2 -1.3846154 0.5769231 -0.19230773 1 -0.8076923 0.0000000 0.0000000